Universidad Autónoma de San Luis Potosí FACULTAD DEL HABITAT Niño Artillero #150 C.P.78290 Zona Universitaria Tel / Fax (48) 26.23.12/13/14/15 San Luis Potosí; S.L.P.

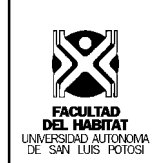

**Materia : Dibujo asistido por computadora 2D y 3D**

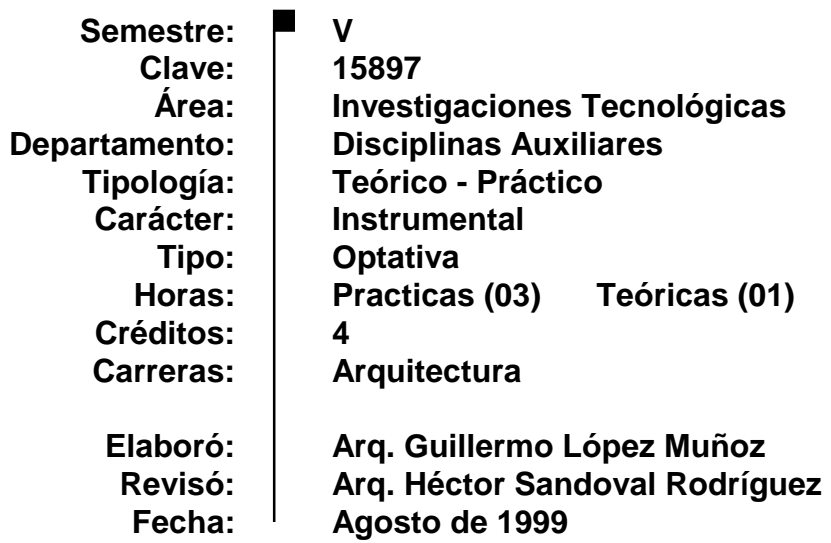

### **Presentación de la materia**

Los avances tecnológicos, y su aplicación en las diferentes disciplinas del conocimiento, hacen que el hombre tenga mayores recursos para desarrollarse integralmente en su entorno. En la Arquitectura, la computadora es el medio que permite al alumno explorar, conocer y manejar las representaciones bidimensionales y tridimensionales del espacio arquitectónico, a través de los programas de diseño auxiliado por computadora (CAD).

### **Objetivo general**

Se dotará al alumno de los conocimientos necesarios en el uso de la computadora, así como en los programas de diseño asistido por computadora (CAD), para que pueda utilizar esta herramienta como un medio para hacer sus representaciones del espacio arquitectónico.

## **UNIDAD 1**

## **Dibujo Bidimensional**

**Objetivo particular:**

Que el alumno conozca y maneje las herramientas utilizadas en el dibujo para hacer sus representaciones del espacio arquitectónico.

- 1.1 Ambiente de Trabajo
	- 1.1.1 Inicio de una sesión de dibujo
	- 1.1.2 Elementos contenidos en la ventana de aplicación
	- 1.1.3 Nuevo dibujo
	- 1.1.4 Abrir dibujo
	- 1.1.5 Guardar dibujo
	- 1.1.6 Cerrar sesión de dibujo
- 1.2 Límites del dibujo
	- 1.2.1 Tamaño del papel
	- 1.2.2 Retícula
	- 1.2.3 Control del Mouse
- 1.3 Visualización
	- 1.3.1 Zoom
	- 1.3.2 Encuadre
- 1.4 Uso de las herramientas de dibujo
	- 1.4.1 Línea
	- 1.4.2 Arco
	- 1.4.3 Círculo
	- 1.4.4 Elipse<br>1.4.5 Rectár
	- 1.4.5 Rectángulo<br>1.4.6 Polígono
	- Polígono
	- 1.4.7 Spline
- 1.5 Cursor inteligente
	- 1.5.1 Punto final
	- 1.5.2 Punto medio
	- 1.5.3 Intersección
	- 1.5.4 Perpendicular
- 1.6 Edición del dibujo
	- 1.6.1 Borrar
	- 1.6.2 Deshacer
	- Rehacer
	- 1.6.4 Copiar objeto<br>1.6.5 Desplazar
	- Desplazar
	- 1.6.6 Girar
	- 1.6.7 Simetría
	- 1.6.8 Equidistancia
	- 1.6.9 Matriz
	- 1.6.10 Recortar
	- 1.6.11 Alargar
	- 1.6.12 Partir
	- 1.6.13 Empalme
- 1.7 Propiedades de los objetos
	- 1.7.1 Capa
	- 1.7.2 Color
	- 1.7.3 Tipo de línea

# **UNIDAD 2**

### **Representación del dibujo arquitectónico e isométrico**

#### **Objetivo particular:**

Que el alumno conozca y maneje los diferentes estilos de recuadros y acotamiento, referencias constructivas, ambientación y mobiliario del proyecto arquitectónico, así como la representación isométrica del espacio.

- 2.1 Edición del texto
	- 2.1.1 Texto
	- 2.1.2 Texto de líneas múltiples
- 2.2 Herramientas de acotar
	- 2.2.1 Lineal
	- 2.2.2 Alineada
	- 2.2.3 Directriz
	- 2.2.4 Editar cota
	- 2.2.5 Editar texto
	- 2.2.6 Estilo de acotación
	- 2.2.7 Actualizar cota
- 2.3 Rellenos
	- 2.3.1 Sombreado (Asciurado)
	- 2.3.2 Texturas
- 2.4 Inserción de elementos
	- 2.4.1 Imágenes de trama
	- 2.4.2 Archivos DWG
- 2.5 Isoplano
	-
	- 2.5.1 Cambio de cursor<br>2.5.2 Manejo de ángulos Manejo de ángulos
	- 2.5.3 Líneas ocultas

## **UNIDAD 3**

### **Representación tridimensional del espacio arquitectónico**

#### **Objetivo particular:**

Que el alumno conozca y maneje la representación gráfica de la tercera dimensión y sus vistas múltiples.

- 3.1 Dibujo de líneas
	- 3.1.1 Línea, coordenadas (x,y,z)
	- 3.1.2 Polilínea
- 3.2 Propiedades de las líneas
	- 3.2.1 Capa
	- 3.2.2 Color
	- 3.2.3 Tipo de línea
	- 3.2.4 Elevación
	- 3.2.5 Grosor de línea
- 3.3 Superficie
- 3.3.1 Cara 3D
- 3.4 Sólido de revolución
	- 3.4.1 Surftab 1
	- 3.4.2 Surftab 2
	- 3.4.3 Superficie de revolución
- 3.5 Vistas múltiples
	- 3.1.1 1 ventana
	- 3.1.2 2 ventanas
	- 3.1.3 3 ventanas
	- 3.1.4 4 ventanas
- 3.6 Vista isométrica
	- 3.6.1 Ángulos
- 3.7 Coordenadas universales del usuario (UCS)
	- 3.7.1 Universal
	- 3.7.2 Origen
	- 3.7.3 3 puntos
	- 3.7.4 Renombre de las nuevas coordenadas
- 3.8 Ocultación de caras

П

 $\blacksquare$ 

T.

- 3.8.1 Ocultar líneas
- 3.8.2 Sombrear objetos

## **Mecánica de enseñanza aprendizaje**

Se propone que la materia funcione como taller; el maestro hace una exposición teórica práctica de su clase y brinda asesoramiento personal al alumno durante su práctica en el salón de clase.

### **Mecanismos de evaluación**

La asistencia es muy importante en esta materia, además de la práctica que se va desarrollando en el transcurso de la clase, se propone:

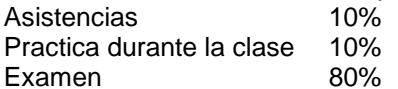

### **Bibliografía básica**

GEORGES, OMURA. *Todo sobre autocad.* Gustavo Gili S.A. España. 1994 TAJADURA ,JOSÉ A.. *Autocad vl4 manual de actualización*. Mc. Graw Hill. España. 1997